### Algorithms and Data Structures for Data Science Recursion

CS 277 Brad Solomon February 21, 2024

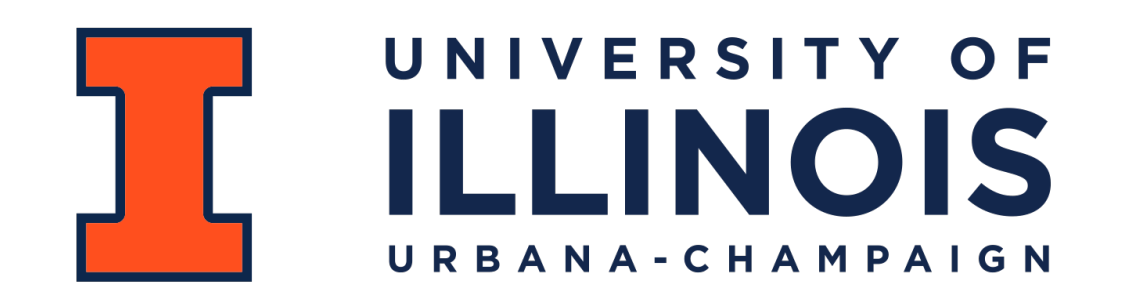

Department of Computer Science

# Exam 1 next week

Multiple Choice / Fill in the blank exam

Covers content through Monday February 19th

See website for details<br> $y \rightarrow y$  then  $\int x \, dx$  and  $\int x^2$  $43.50$  $U$   $C$ 'sts Us Stark & queve

- gten + USSES mey's

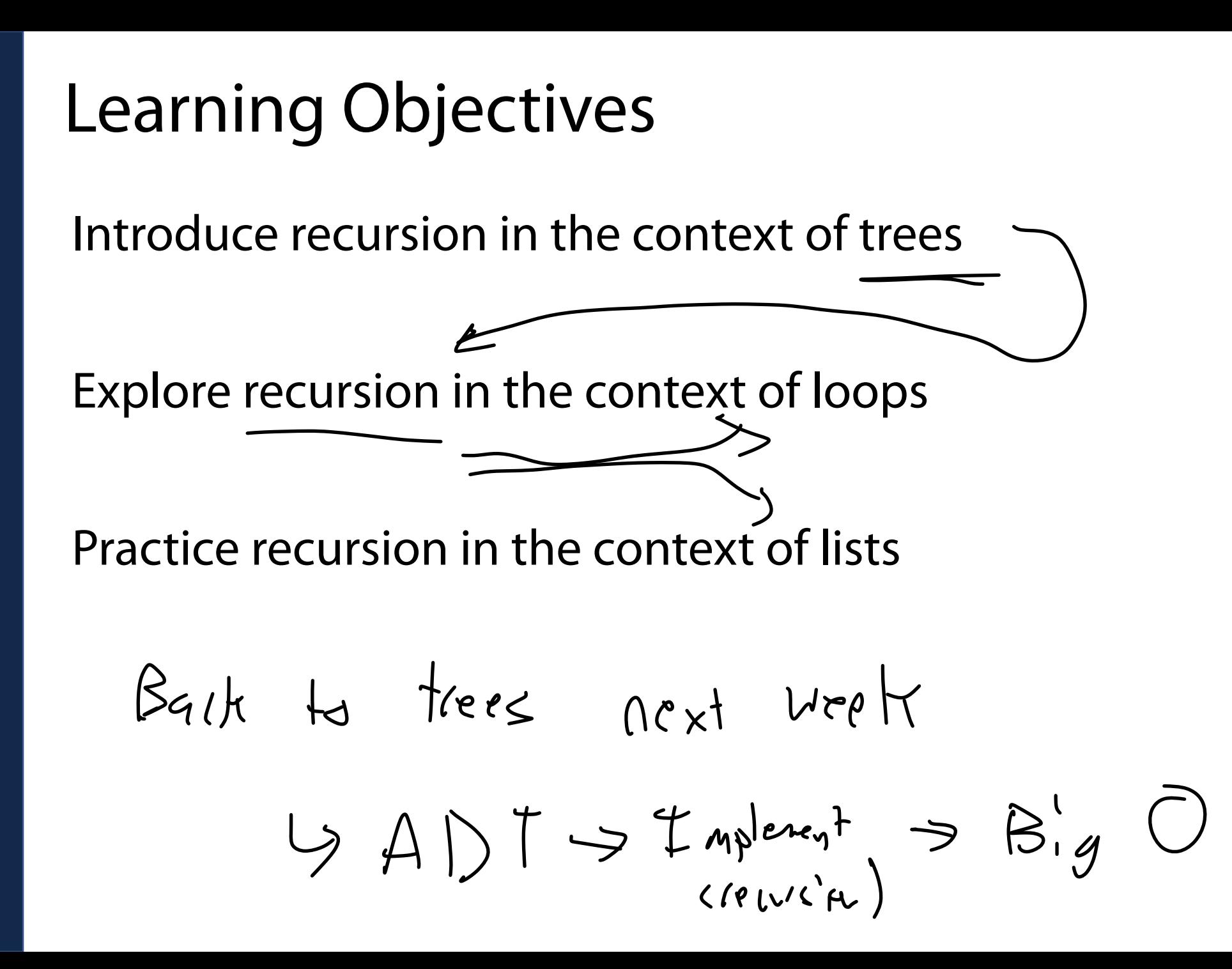

### Trees

A non-linear data structure defined recursively as a collection of nodes where each node contains a value and zero or more connected nodes.

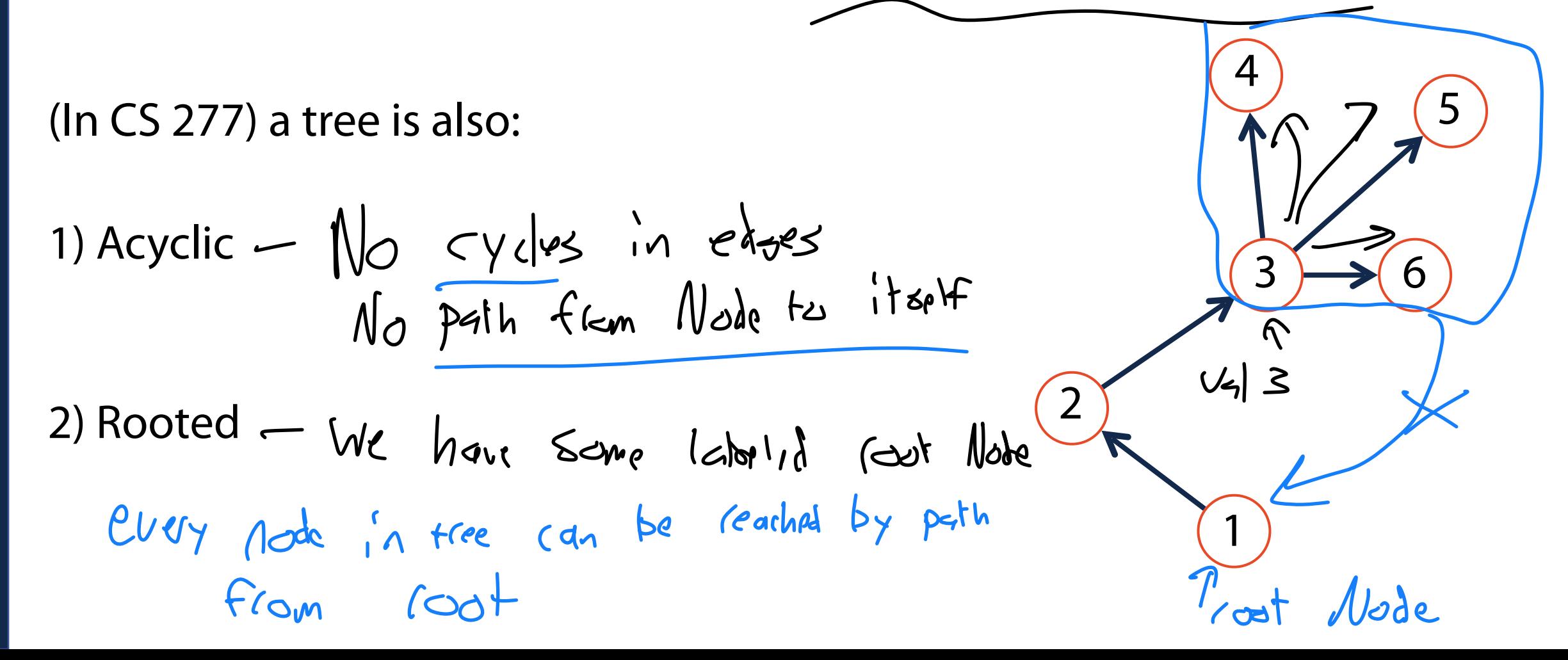

### Tree Terminology

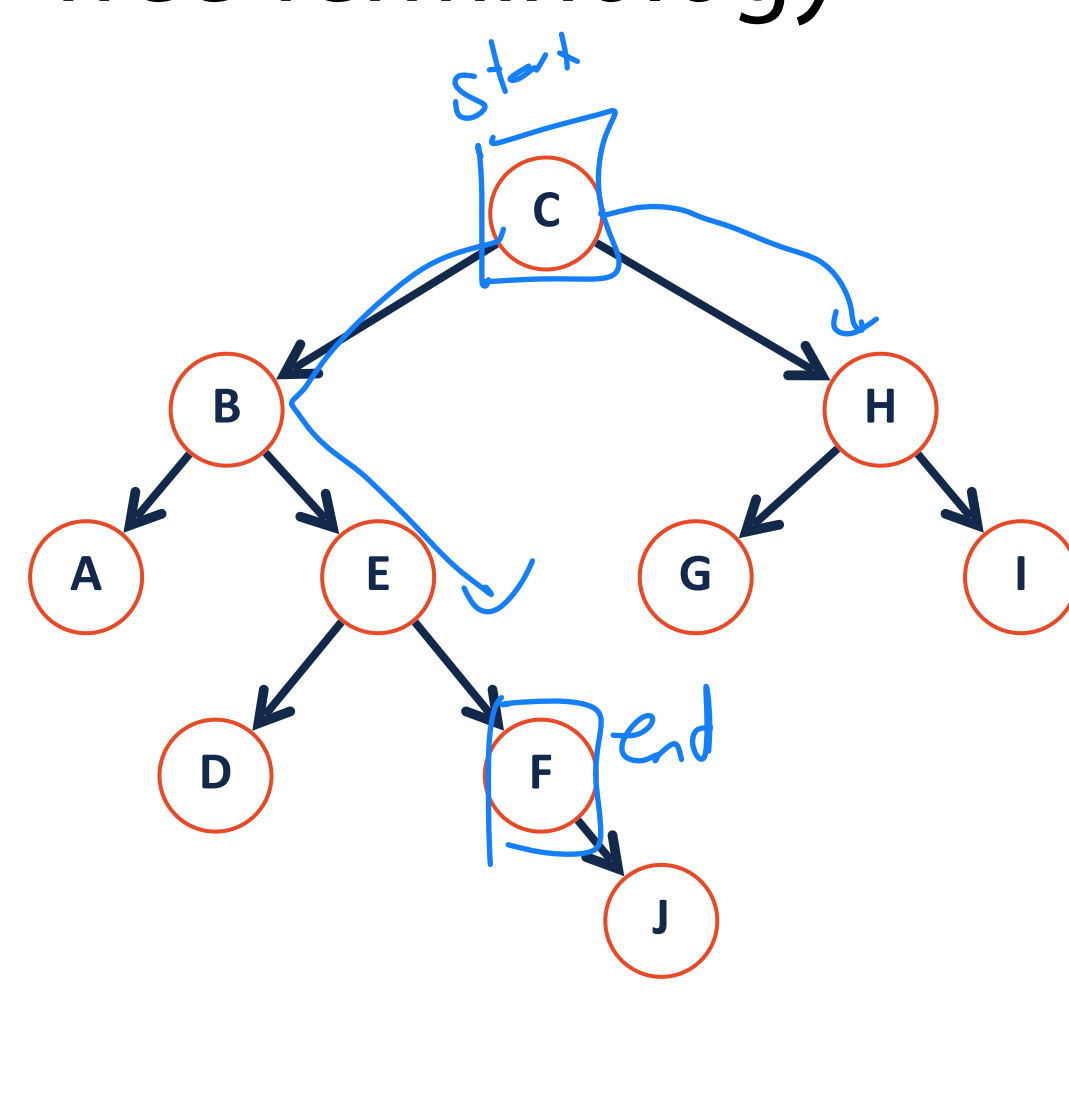

 $List$  Node  $\rightarrow$  tree Node

**Node:** The vertex of a tree

 $C - B - E - F$ <br>  $N \rightarrow (C - B)$   $(E + )$ 

**Edge:** The [theoretical] connecting path between nodes

**Path:** A list of the edges (or nodes) traversed to go from node start to node end

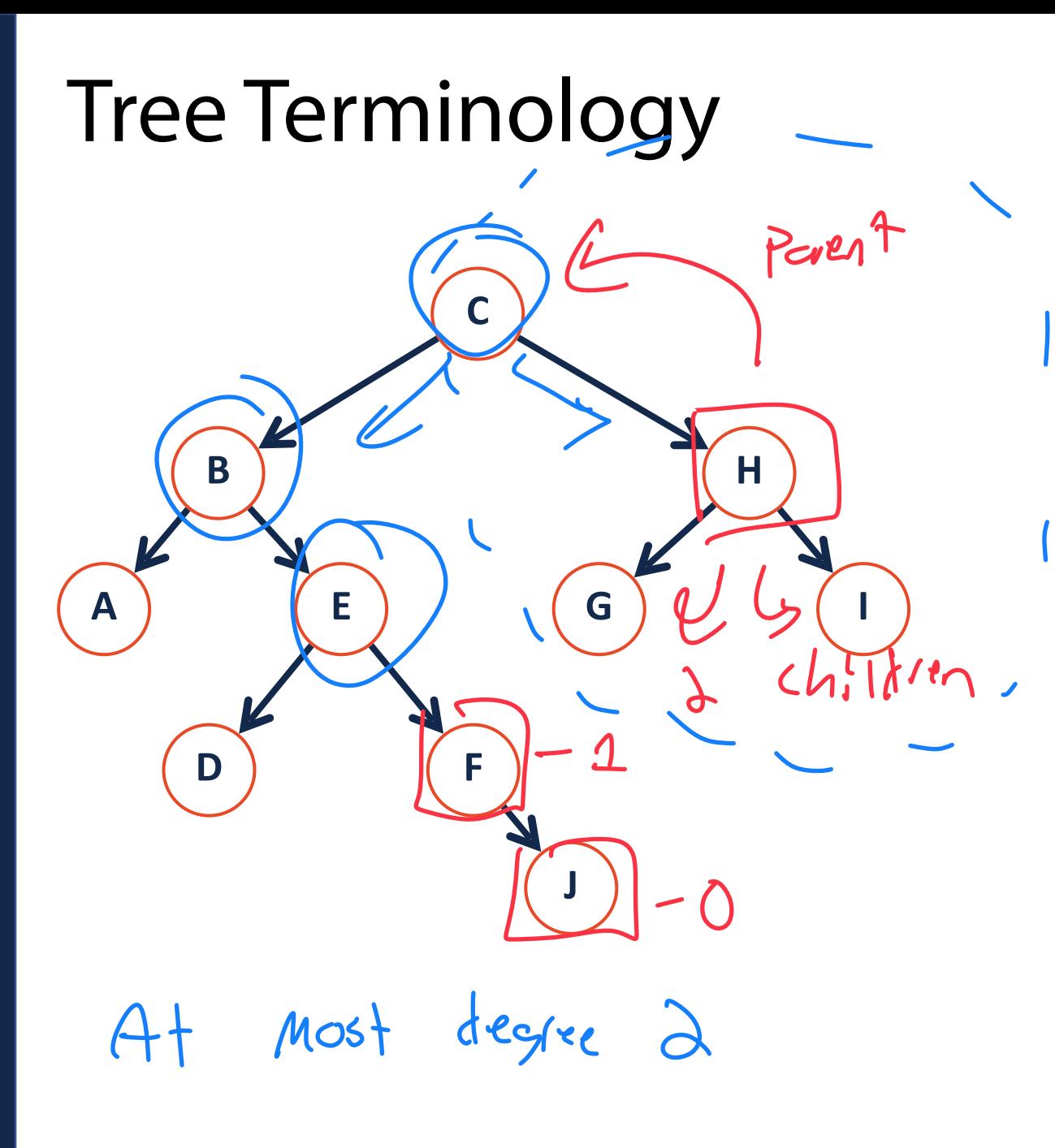

**Parent:** The precursor node to the current node is the 'parent'

**Child:** The nodes linked by the current node are it's 'children'

**Neighbor:** Parent or child

**Degree:** The number of children for a given node

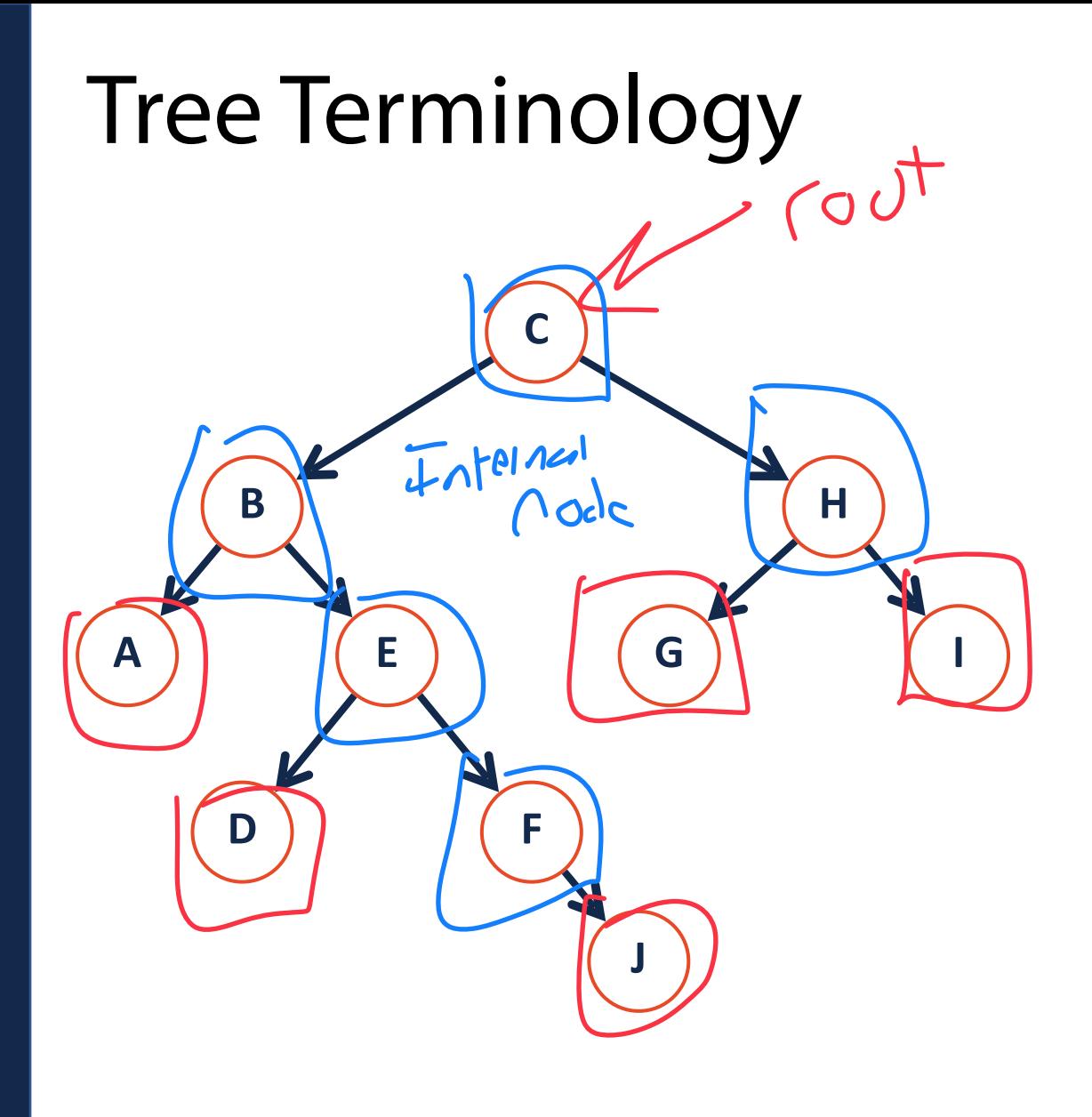

**Root:** The start of a tree (the only node with no parent).

**Leaf:** The terminating nodes of a tree (have no children)

**Internal:** A node with at least one child

# Tree Terminology Practice

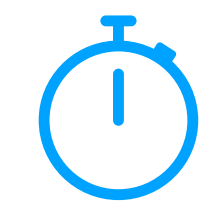

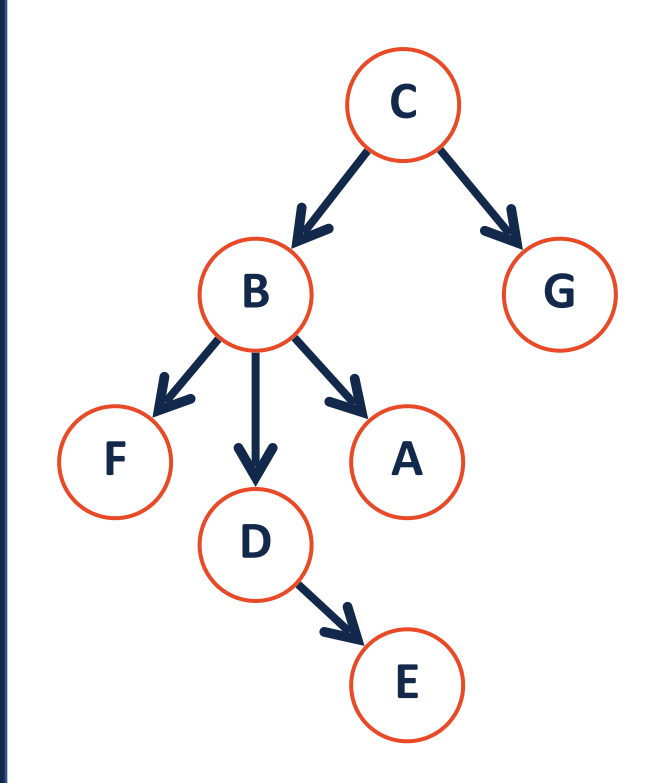

What is the longest path in the tree?

 $(-B - D - E$ 

What is the neighbors of node B?

 $\frac{C}{1}$   $\frac{F}{m_H H \cdot p_H}$   $\frac{A}{m_H H \cdot p_H}$   $\frac{C}{m_H H \cdot p_H}$   $\frac{C}{m_H H \cdot p_H}$   $\frac{C}{m_H H \cdot p_H}$  $F, E, A, G$  are leaves  $(4)$ 

What is the largest degree in the tree?<br>  $\left| \bigvee_{\emptyset} \bigvee_{\emptyset} \bigwedge_{\emptyset}$ 

# Tree Terminology

**Height**: the length of the longest path from the root to a leaf

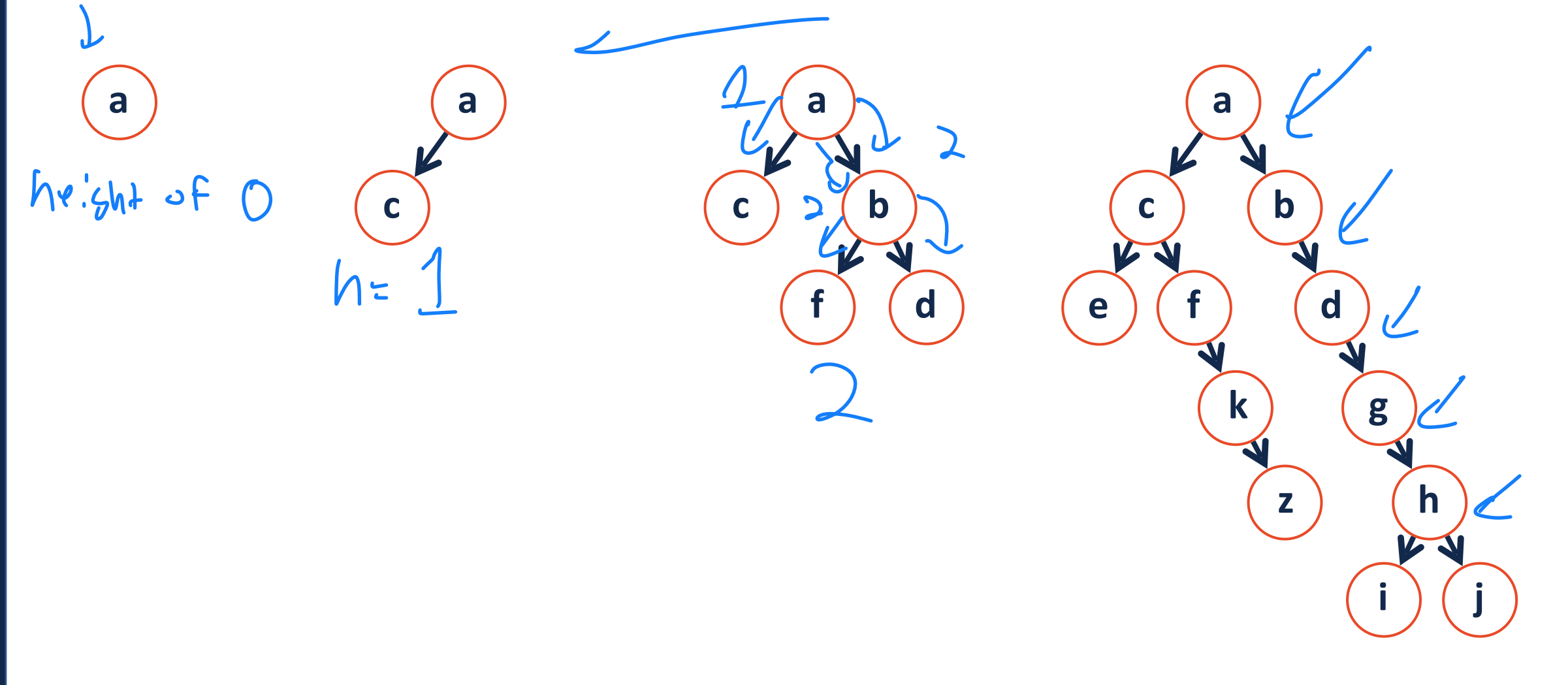

### Tree Height Calculation Breakdown

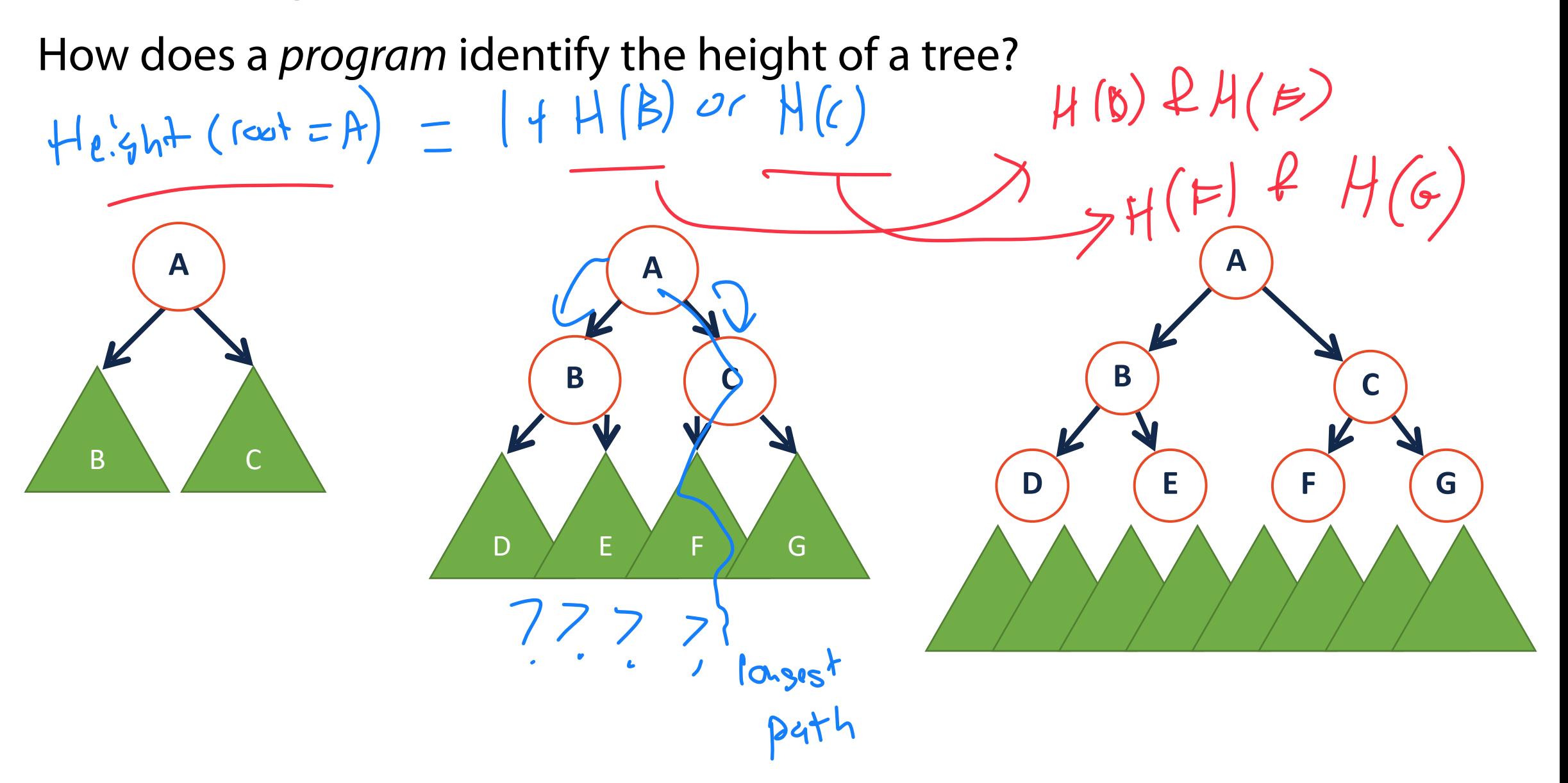

### Tree Height Calculation Breakdown def he/ght (alodel)?  $height( )$ How does a *program* identify the height of a tree?

**The height of my tree is 1 plus the height of my children!**

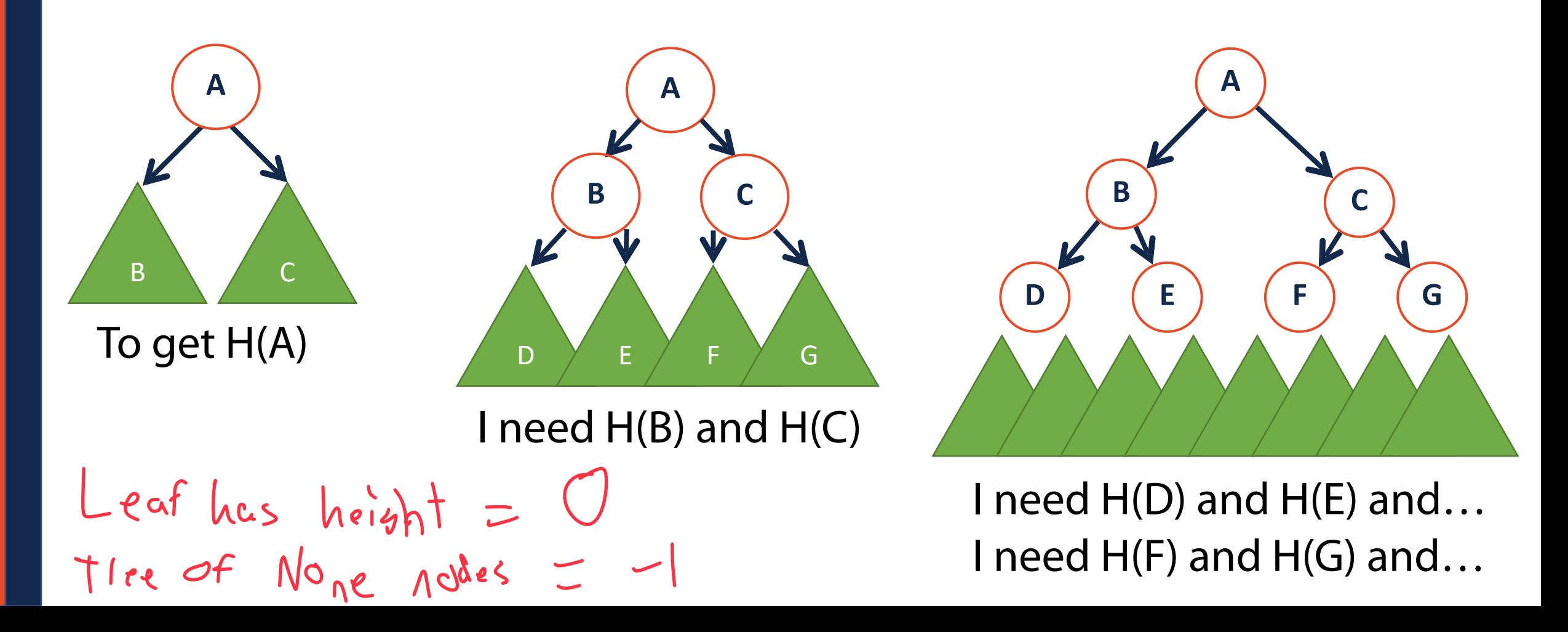

### Programming Toolbox: Recursion

The process by which a function calls itself directly or indirectly is called **recursion**.

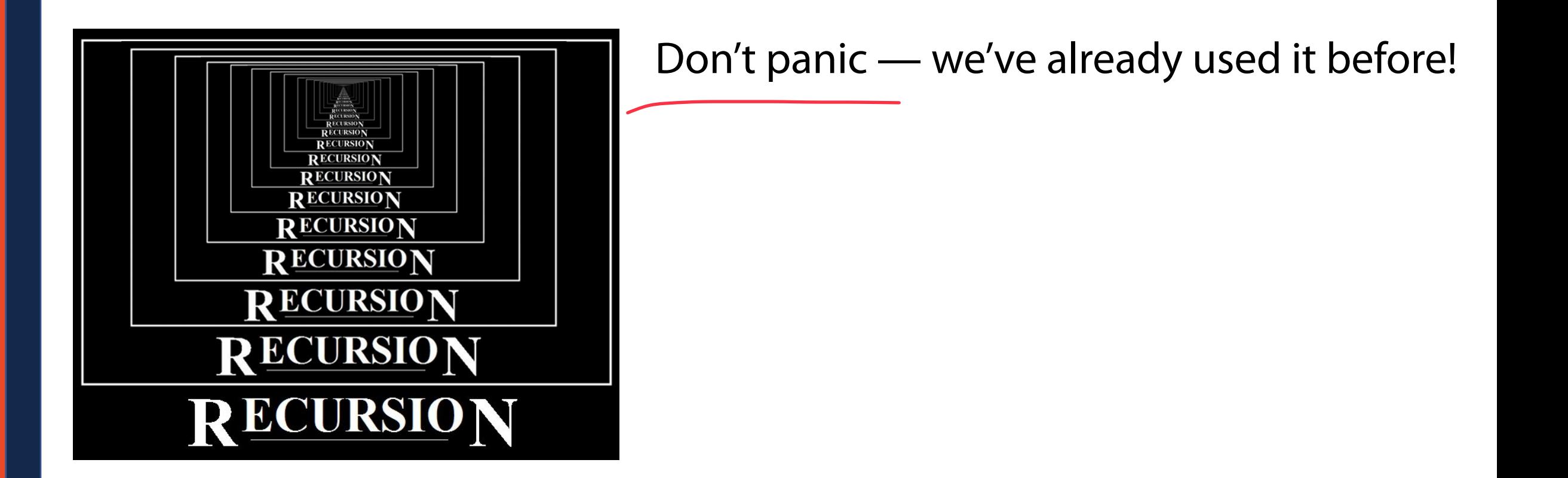

### Linked List Recursion

A **linked list** is a list *L* such that:

 $L = None$   $\leftarrow$ 

or

 $L = listNode(val, L_{next})$ 

**class listNode: 1**  def init (self, val, next=None): **2 self.val = val 3 self.next = next 4 5**   $\overline{C}$ 

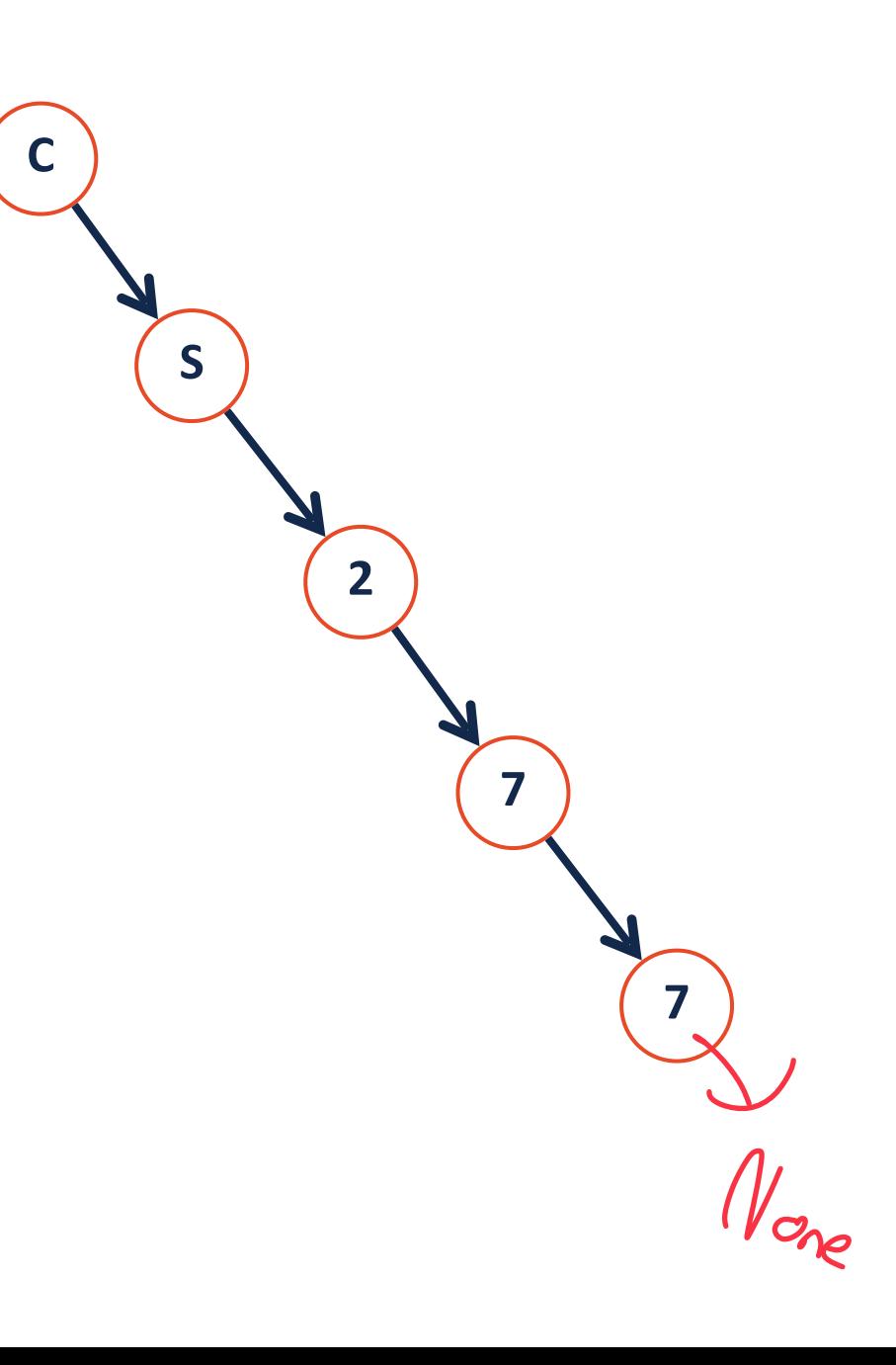

### (Binary) Tree Recursion A **binary tree** is a tree *T* such that: *T* = *None*  $N$ No<br>Most me have<br>Left & Citht or  $T = \text{treeNode}(val, T_L, T_R)$

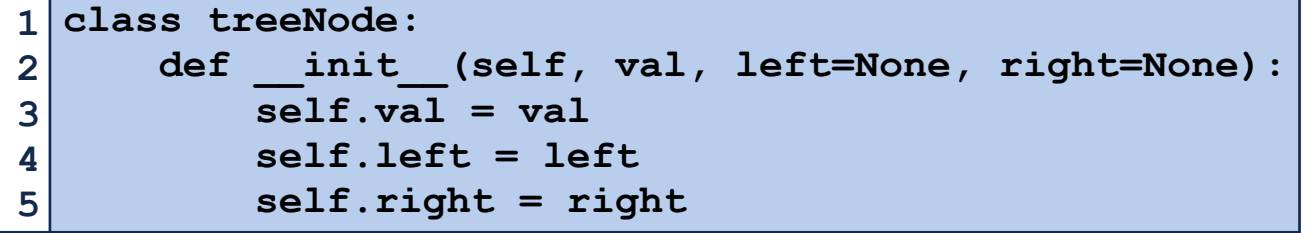

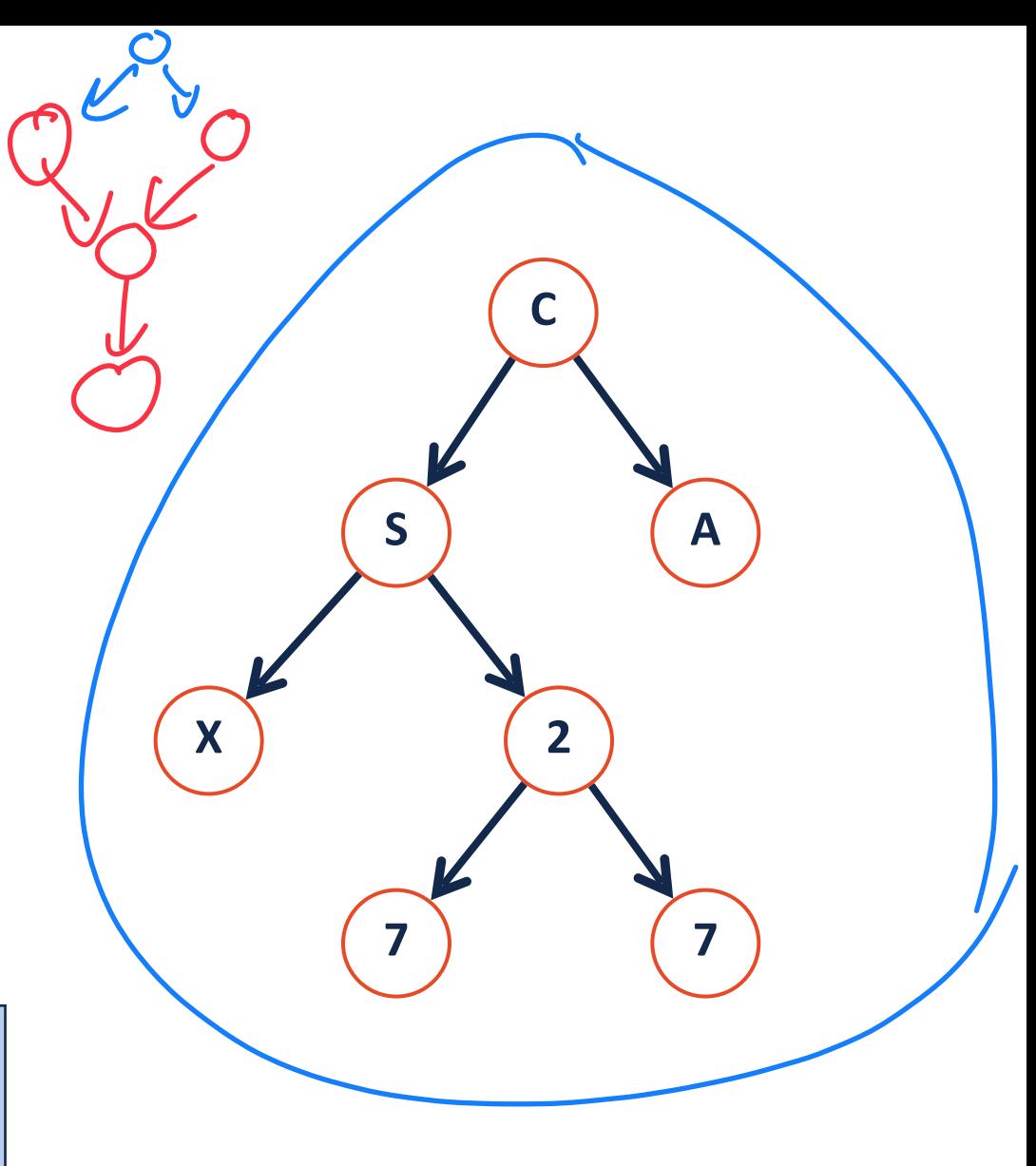

### Visualizing a binary tree

**class treeNode:**  def init (self, val, left=None, right=None):  **self.val = val self.left = left self.right = right 1 2 3 4 5** 

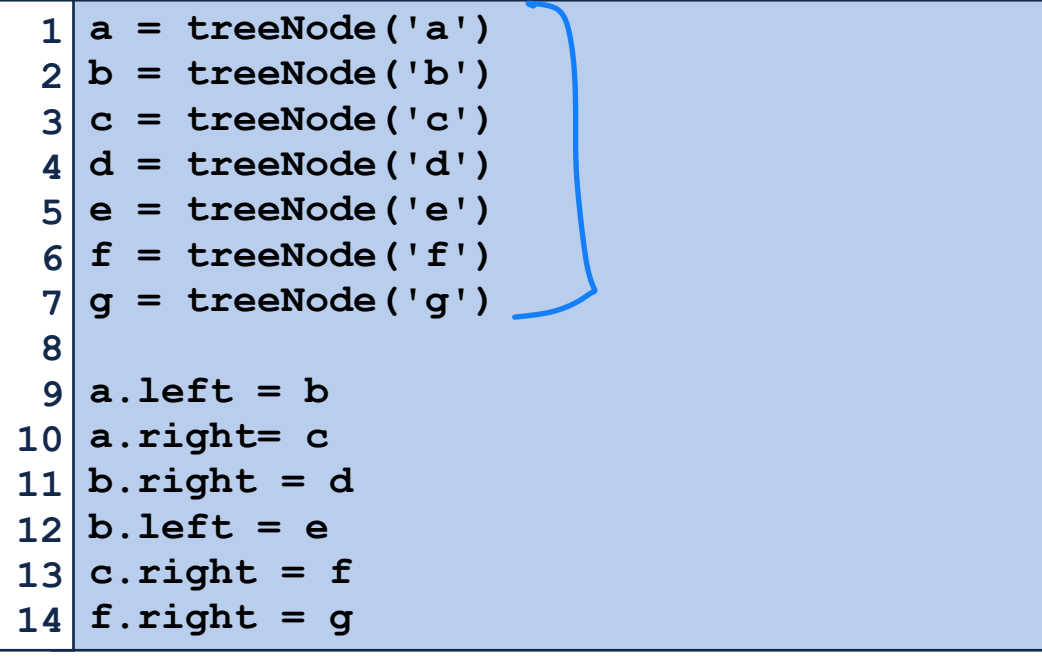

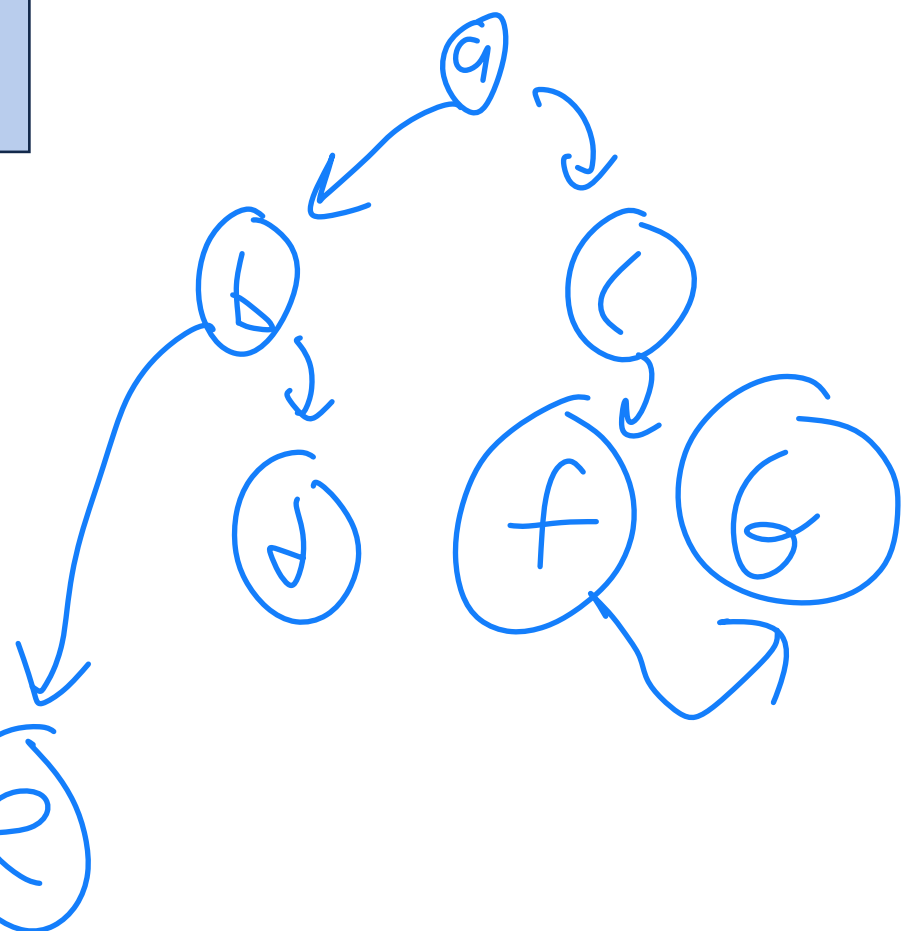

### Visualizing a binary tree… recursively

**class treeNode:**  def init (self, val, left=None, right=None):  **self.val = val self.left = left self.right = right**  $1 \vert$ **2 3 4 5** 

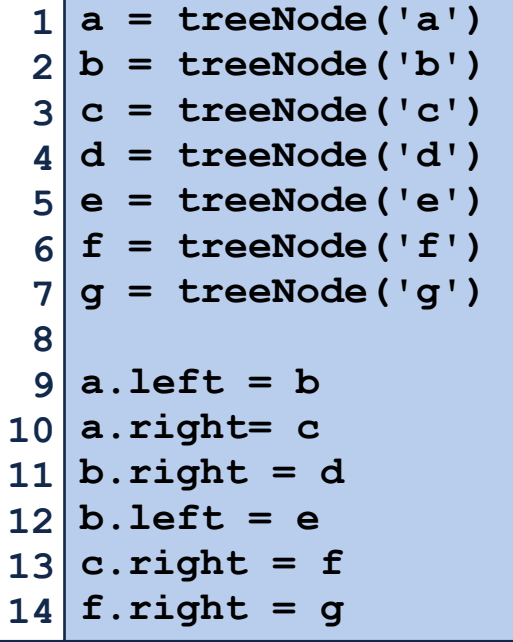

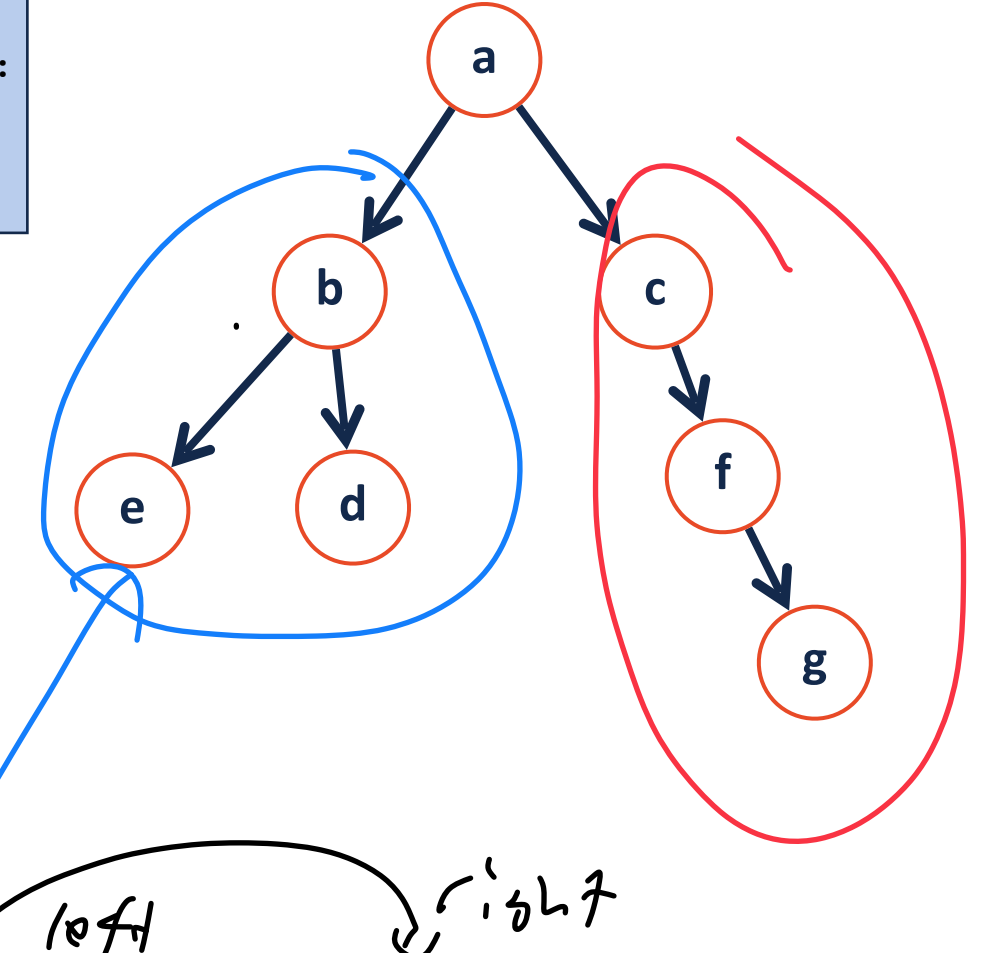

**a = treeNode('a', treeNode('b',treeNode('e'),treeNode('d')), treeNode('c', None, treeNode('f', None, treeNode('g'))))** $I \bullet \mathcal{F}$ 

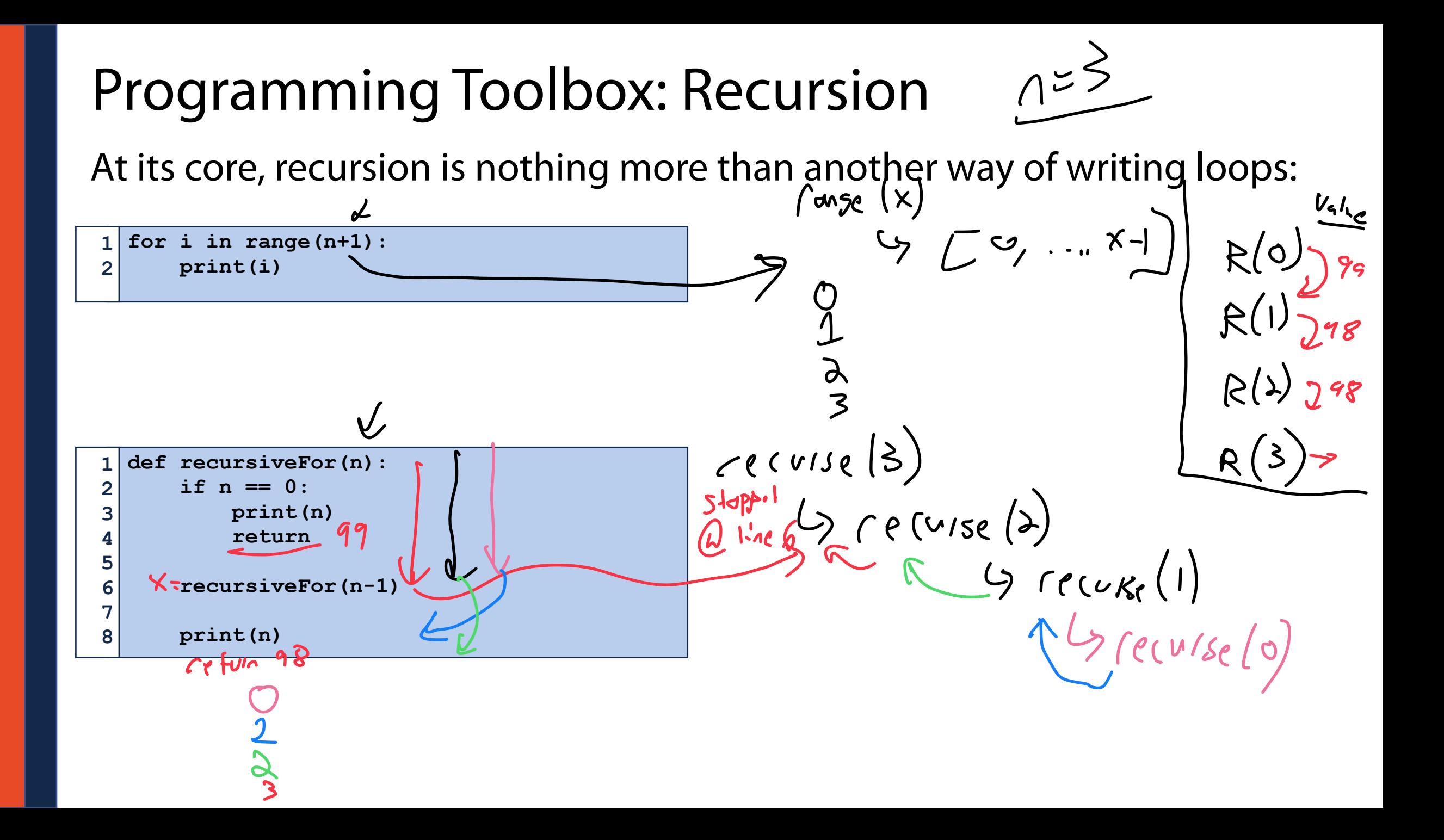

### Programming Toolbox: Recursion  $A = \frac{\lambda}{2}$ Lets deep dive into whats actually happening here: recursiveFor(2)  $\frac{print(2)}{sin(8)}$ **def recursiveFor(n): 1 if n == 0: 2 3 print(n) 4 return 5 recursiveFor(n-1) 6 7 print(n)**  recursiveFor(1)  $\frac{1}{\gamma}$ **8**   $0, 1, d$ line 6 ive consigned **def recursiveFor(n): 1 if n == 0: 2 print(0) 3 return 4 5**  recursiveFor(0)  **print(n) 6 7**  iprint  **recursiveFor(n-1) 8**

```
Programming Practice: Recursive Code<br>What is the following code doing? \frac{1}{2} of ive q specific (small) Cxample
What is the following code doing?
                                                                 _@ line 4: return rec<del>urse(0</del>)+1
  def recurse(i): 
1 
                                                           C = \frac{1}{2} (cursela)<br>
C = \frac{1}{2} (cursela)<br>
C = \frac{1}{2} (cursela)
         if i == 0:2 
               return i 
  3 
  4 
          return recurse(i-1)+i 
 5
```

```
def recurse(inList): 
1 
        if len(inList)==0: 
             return 0 
        inList.pop() 
        return recurse(inList)+1 
2 
3 
4 
5 
6 
7 
8 
9
```
### Programming Toolbox: Recursion

Anything that can be solved with a loop can be solved with recursion

But sometimes its easier to code up a solution recursively

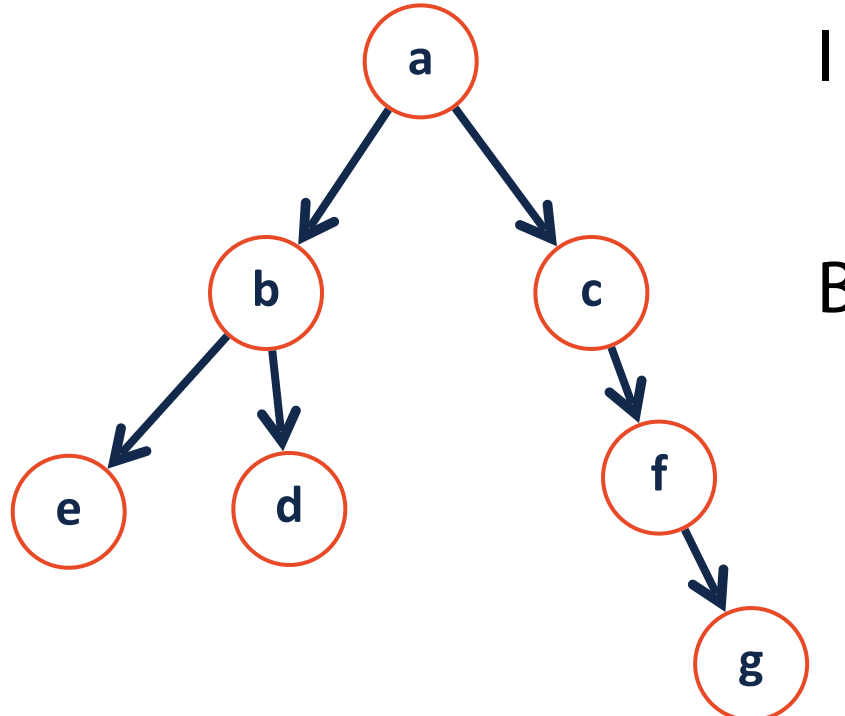

I can't loop through a tree with **for** or **while**…

But I can loop through the tree using recursion!

### Programming Toolbox: Recursion

When thinking recursively, break the problem into parts:

**Base Case:** What is the smallest sub-problem? What is the trivial solution?<br>( الجمعة ) معاني ( المجمعة ) المعاني ( المجمعة ) معاني ( المجمعة ) المعاني المعاني المجمعة ) معاني المجمعة ) ا

**Recursive Step:** How can I reduce my problem to an easier one?<br>
(جارج جارج اللہ جات کا جات اللہ جات اللہ جات ہے اللہ جات ہے اللہ جات ہے اللہ جات ہے اللہ جات ہے اللہ جات ہے ا

**Combining:** How can I build my solution from recursive pieces?<br>(b)  $\frac{1}{2}$  idow to  $\frac{1}{4}$  ideas in the value back

### Recursive Tree Height

What is the height of my tree T?

**Base Case:** What is the smallest sub-problem? What is the trivial solution?<br>
The  $\int$  of  $\int$  and  $\int$  and  $\int$  and  $\int$  and  $\int$  and  $\int$  and  $\int$  and  $\int$  and  $\int$  and  $\int$  and  $\int$  and  $\int$  and  $\int$  and  $\int$  and  $\int$ 

 $B(9)$ 

There is empty (U Note lase) = hoight is -**Recursive Step:** How can I reduce my problem to an easier one?<br>  $H e^{\frac{1}{2}h + \left(\frac{1}{2}h + \frac{3}{2}h\right)} \leq \frac{1}{2} \int_{\frac{1}{2}h + \frac{3}{2}h} \int_{\frac{1}{2}h + \frac{3}{2}h} \int_{\frac{1}{2}h + \frac{3}{2}h} \int_{\frac{1}{2}h} \int_{\frac{1}{2}h} \int_{\frac{1}{2}h} \int_{\frac{1}{2}h}$  $45$  Heisht  $T_{2}$ **Combining:** How can I build my solution from recursive pieces?  $4 \int |+ max(heibh + (thef), heibh (Taibh))|$ 

Recursive Sum  $\frac{\chi}{\chi}$   $\frac{m\eta}{\chi}$   $\frac{m\eta}{\chi}$   $\frac{m\eta}{\chi}$   $\frac{c^{\frac{3}{2}+2}}{m\eta}$   $\frac{c^{\frac{3}{2}+2}}{m\eta}$  $18218$ 

Given a list, sum all the items in the list *using recursion*

**Base Case:** What is the smallest sub-problem? What is the trivial solution?<br>
A  $\left(\frac{1}{3}\right)$  of length  $\bigcirc$   $\rightarrow$   $\bullet$  ctun  $\bigcirc$ I ength  $\eta \rightarrow$  return the one them

**Recursive Step:** How can I reduce my problem to an easier one?<br>
C<sub>2</sub> Pep<sup>()</sup> Or (e<sub>Mave</sub> () One itim (fabel it x)

A 1:st of length n-1 is easier than a 1:st of length in

**Combining:** How can I build my solution from recursive pieces? L7  $\Gamma e^{\frac{1}{101}} \wedge \frac{1}{101} \frac{1}{101}$  (l'st un l'ist uf n-1 items

### Recursive Sum

Given a list, sum all the items in the list *using recursion*

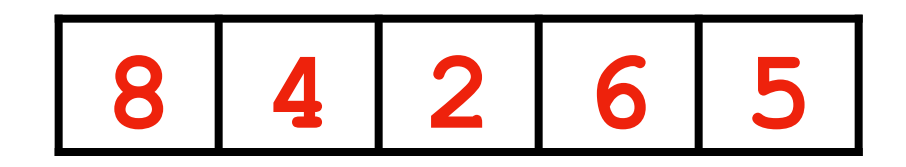

### Recursive findMax

Given a list, find the max item in the list *using recursion*

**Base Case:**

### **Recursive Step:**

### **Combining:**

### Recursive findMax

Given a list, find the max item in the list *using recursion*

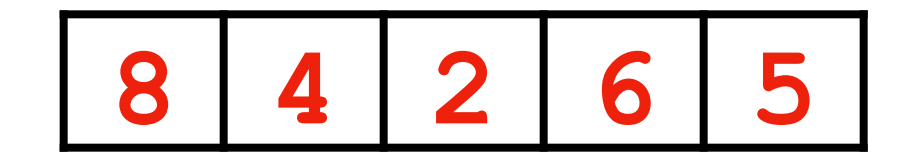

### Recursive Fibonacci

Given a number *n*, return the *nth* Fibonacci number:

$$
Fib(n) = Fib(n-1) + Fib(n-2), \quad n > 1
$$

**Base Case:**

**Recursive Step:**

**Combining:**

Using all elements in a list, can we make two lists which have equal sums?

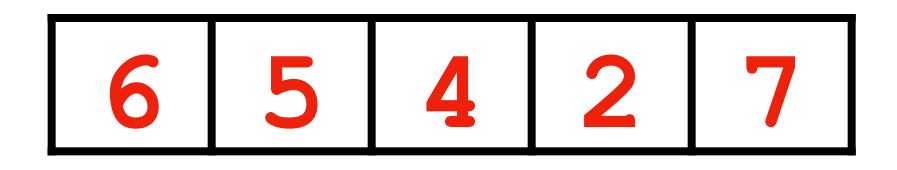

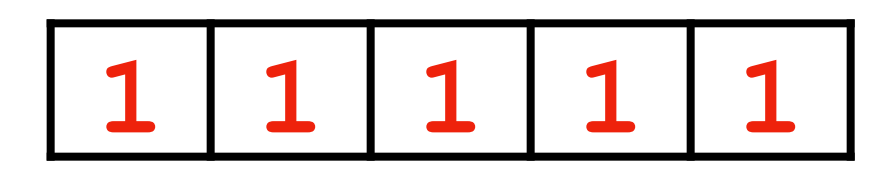

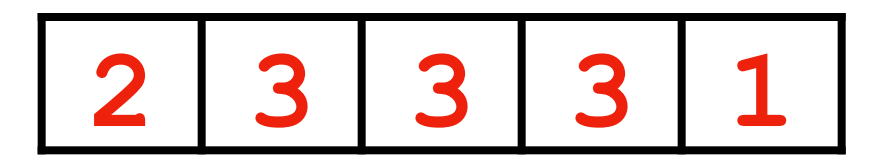

How would a computer solve this problem?

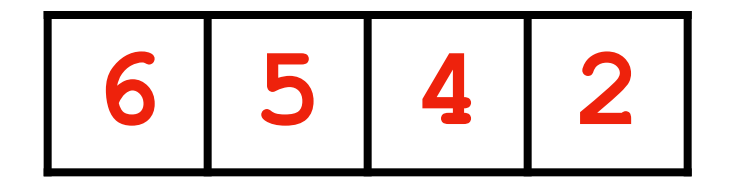

How would a computer solve this problem? **Compute every permutation!**

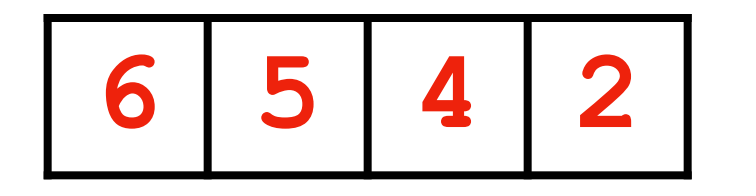

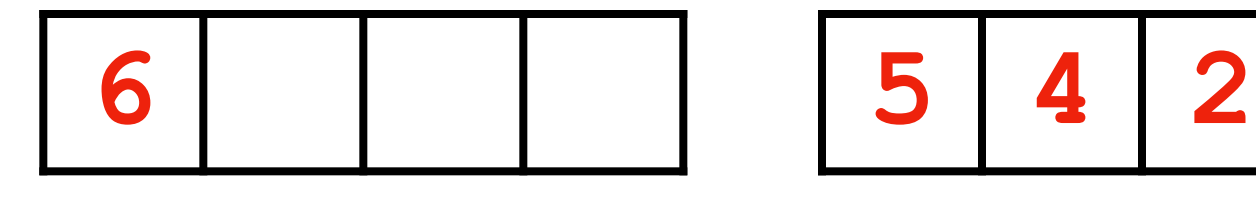

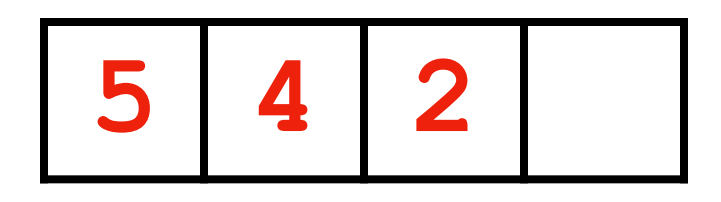

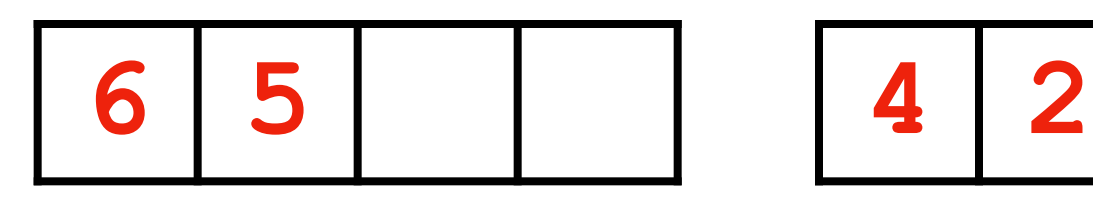

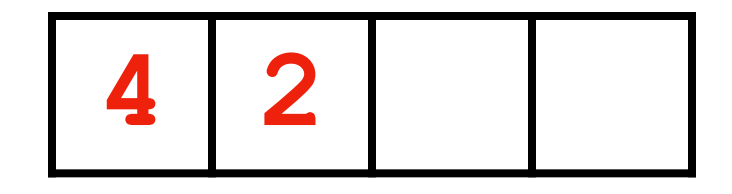

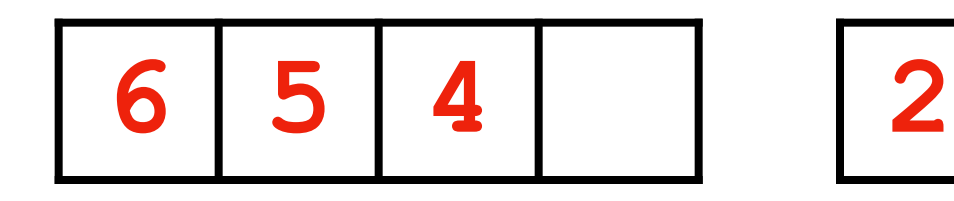

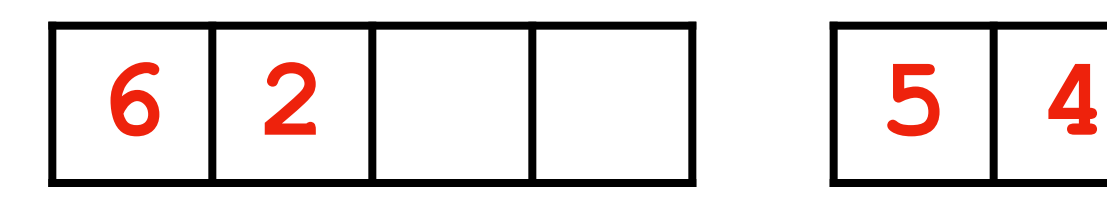

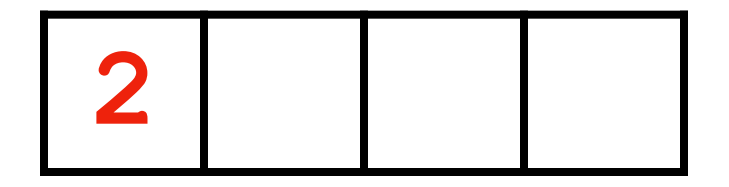

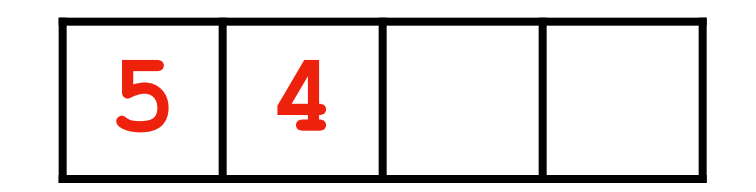

Writing code to attempt every possible permutation is tricky with loops.

But its a great example of recursion in action!

**Recursive Step:** Given list L, pop() L[0] to left *and* right and recurse on both

**Recursive Step:** Given list L, pop() L[0] to left *and* right and recurse on both

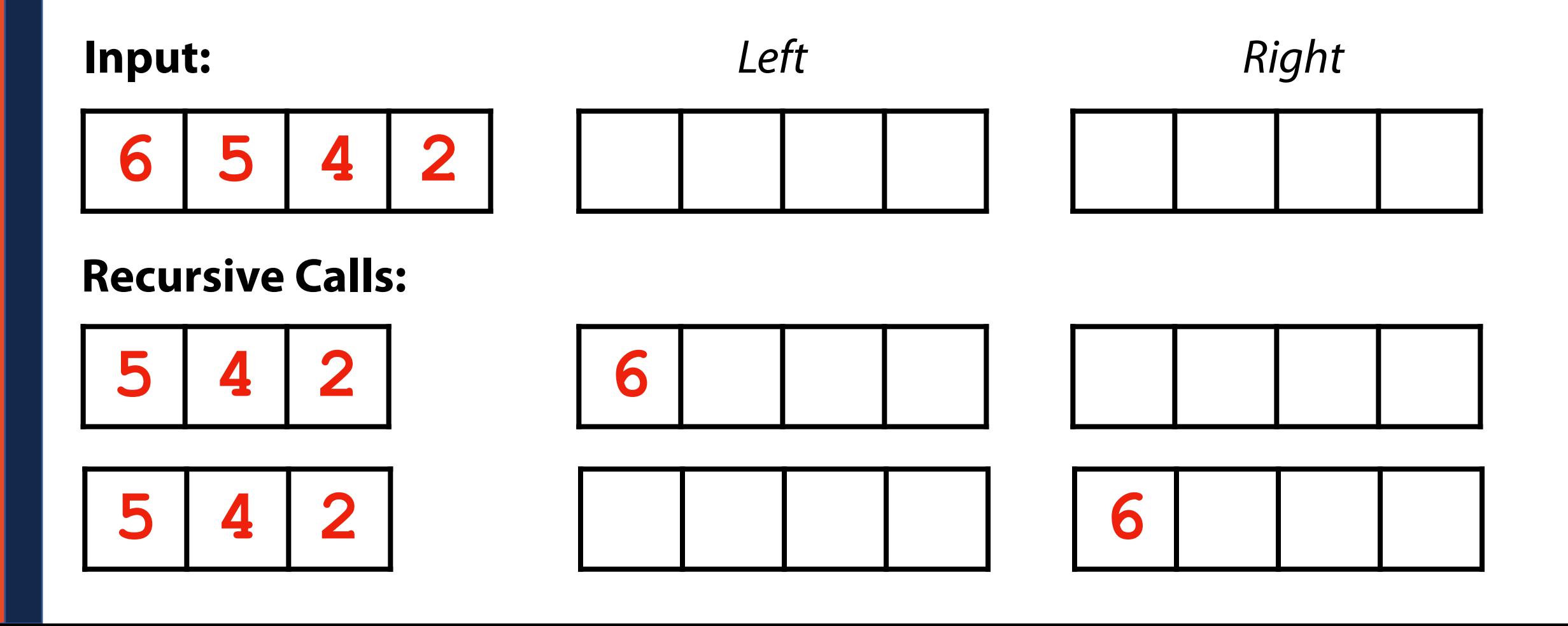

**Recursive Step:** Given list L, pop() L[0] to left *and* right and recurse on both

**Base Case:**

**Base Case:** When my input list is empty, I have tried every permutation

**Recursive Step:** Given list L, pop() L[0] to left *and* right and recurse on both

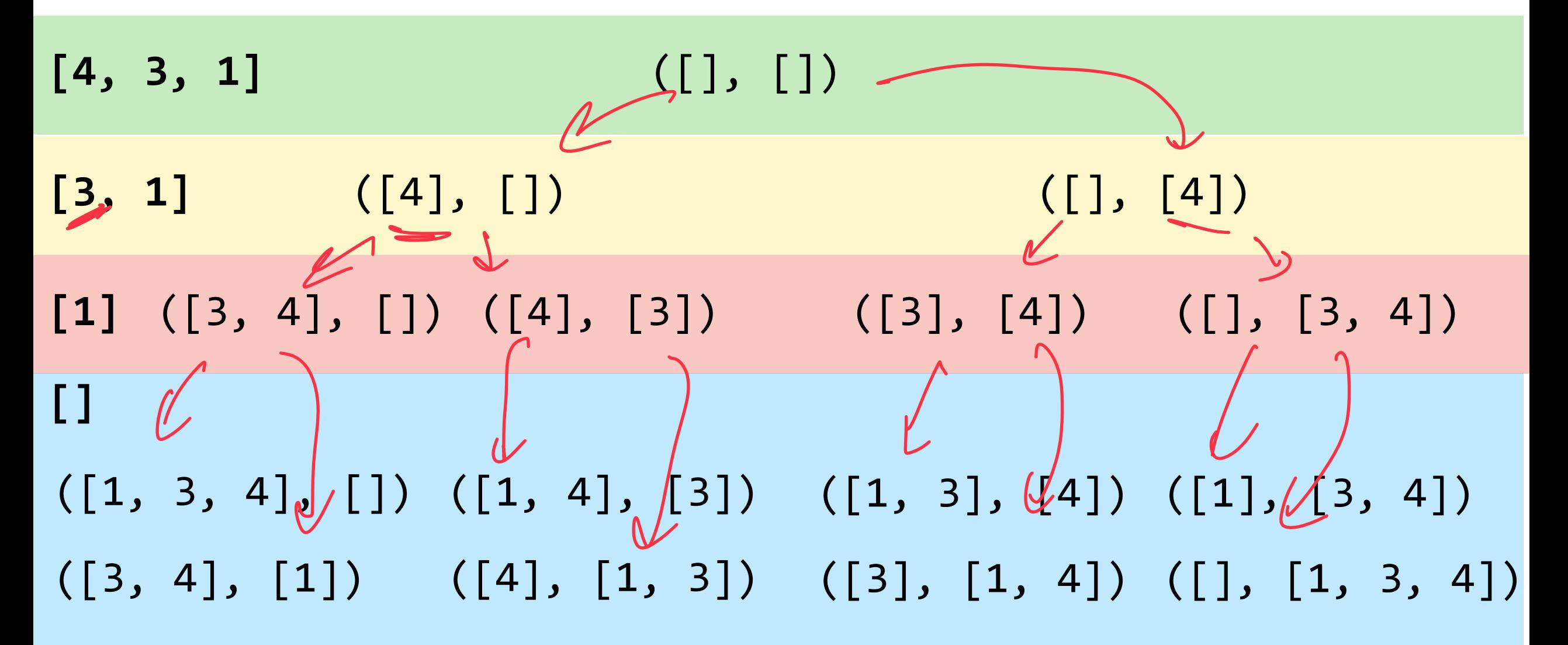

**Base Case:** When my input list is empty, I have tried every permutation

**Recursive Step:** Given list L, pop() L[0] to left *and* right and recurse on both

**Combination Step:**

### Lab Recursion

Recursive List Partitioning is *now extra credit* on Fridays lab!

In preparation for Friday, consider how you might use recursion to solve:

Computing the factorial of a number

Counting the sum of all digits in a number

Checking if a string is a palindrome